### Příloha č. 2

# Služba vytváření kvalifikovaných elektronických pečetí na dálku I.CA Remoteseal

#### Východisko služby

Nařízeni Evropského parlamentu a Rady č. 910/2014 o elektronické identifikaci a službách vytvářejících důvěru pro elektronické transakce na vnitřním trhu a o zrušeni směrnice 1999/93/ES (eIDAS), konkrétně bod 52 recitálu, články 29 a 39, body 3 a 4 Přílohy II a Příloha lIl.

#### Právní základ

Povinnost používat kvalifikované elektronické pečetě orgány veřejné moci počínaje 20.9.2018 je dána <sup>B</sup> zákona č. 297/2016 Sb., o službách vytvářejících důvěru pro elektronické transakce:

"Nestanoví-li jiný právní předpis jako náležitost právního jednání obsaženého v dokumentu podpis nebo tato náležitost nevyplývá z povahy právního jednáni, veřejnoprávní podepisující a jiná právnická osoba, jedná-li při výkonu své působnosti, zapečetí dokument v elektronické podobě kvalifikovanou elektronickou pečetí.

#### Kvalifikovaná elektronická pečeť dle bodu 27) článku <sup>3</sup> nařízeni eIDAS:

"Zaručená elektronická pečeť, která je vytvořena pomocí kvalifikovaného prostředku pro vytváření elektronických pečetí a která je založena na kvalifikovaném certifikátu pro elektronickou pečeť."

Požadavky na kvalifikované prostředky pro vytváření elektronických pečetí (QSeaICD):

- prostřednictvím "mutatis mutandis" stanoveny v příloze II. nařízení eIDAS
- jedná se o stejné požadavky jako na kvalifikované prostředky pro vytvářeni elektronických podpisů
- stejně funkční požadavky jako pro SSCD prostředky dle směrnice 1999/93/ES pro ty prostředky, které jsou v držení osoby
- v případě prostředků pro vytváření kvalifikovaných elektronických pečetí na dálku dodatečné požadavky na kvalifikované poskytovatele (odst <sup>3</sup> a 4 přílohy II. nařízení eIDAS).

#### Existuii dva typy QSeaICD:

- 1. QSeaICD v držení pečetici osoby (pokud jsou data pro vytváření elektronických pečetí uchovávána v prostředí spravovaném zcela, nikoli však nutně výhradně uživatelem).
- 2. QSeaICD na dálku (pokud data pro vytváření elektronických pečetí spravuje kvalifikovaný poskytovatel služeb vytvářejících důvěru jménem pečetící osoby).

Služba I.CA RemoteSeal představuje variantu 2 s tím, že certifikace na základě alternativního procesu musí používat srovnatelnou úroveň bezpečnosti a zároveň certifikační orgán daný postup oznámil Komisi. Alternativní postup může být použit pouze v případě, že příslušné normy neexistuji.

#### Seznam EU pro QSeaICD

# "Compilation of Member States notification on SSCDs and QSCDs"

https://ec.europa.eu/futurium/en/content/compilation-member-states-notification-sscds-and-qscds

- Seznam je spravován Komisí.  $\bullet$
- Komise pouze <sup>v</sup> roli editora seznamu.  $\bullet$
- Mohou <sup>p</sup>řispívat pouze ty Čs, které měly nebo mají nahlášeny certifikační orgány.  $\bullet$
- Je na zodpovědnosti členských států nahlašovat prostředky Komisi <sup>a</sup> <sup>p</sup>řípadné změny jejich  $\bullet$ certifikace.
- Seznam nemá konstitutivní hodnotu, jedná se pouze <sup>o</sup> informativní seznam.

#### Výběr QSealCD pro službu l.CA RemoteSeal

- ARX (Algorithmic Research) CoSign vB.2
- Společnost ARX koupena <sup>v</sup> roce <sup>2015</sup> společností DocuSign
- Produkt nadále prodáván pod názvem DocuSign Signature Appliance vB.2

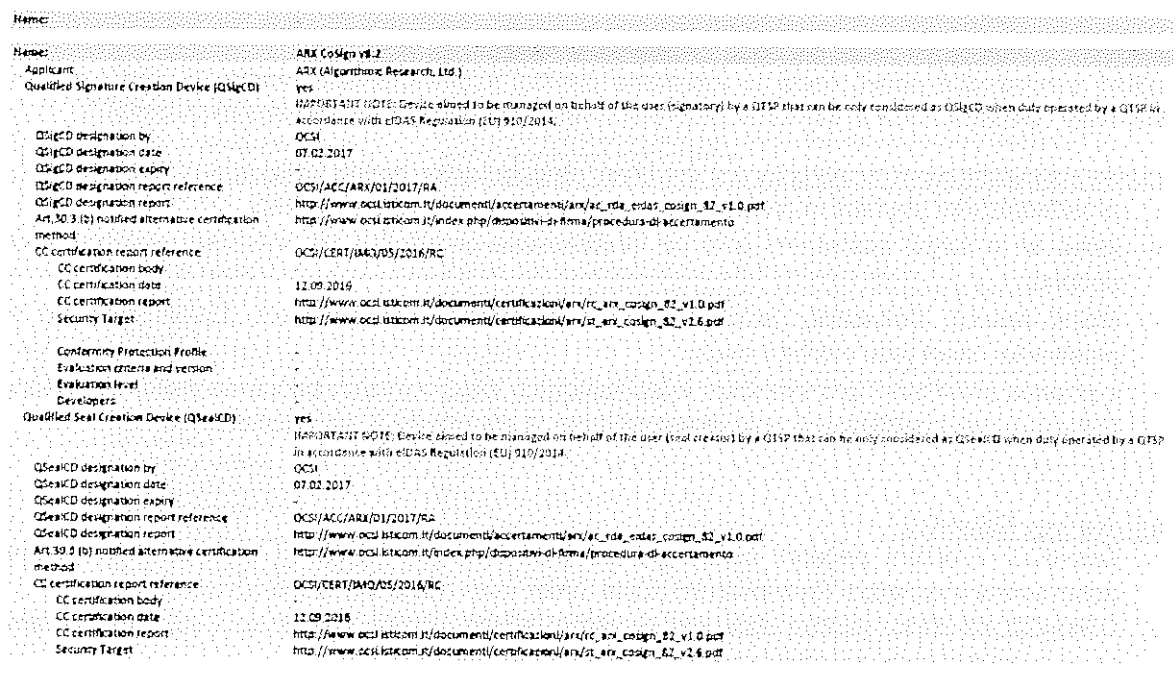

<u>Girlston (1986), and the control of the control of the control of the control of the control of the control of the control of the control of the control of the control of the control of the control of the control of the c</u>

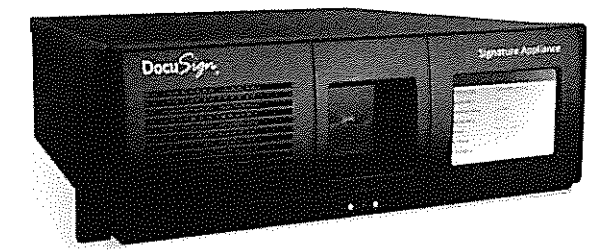

# Architektura služby

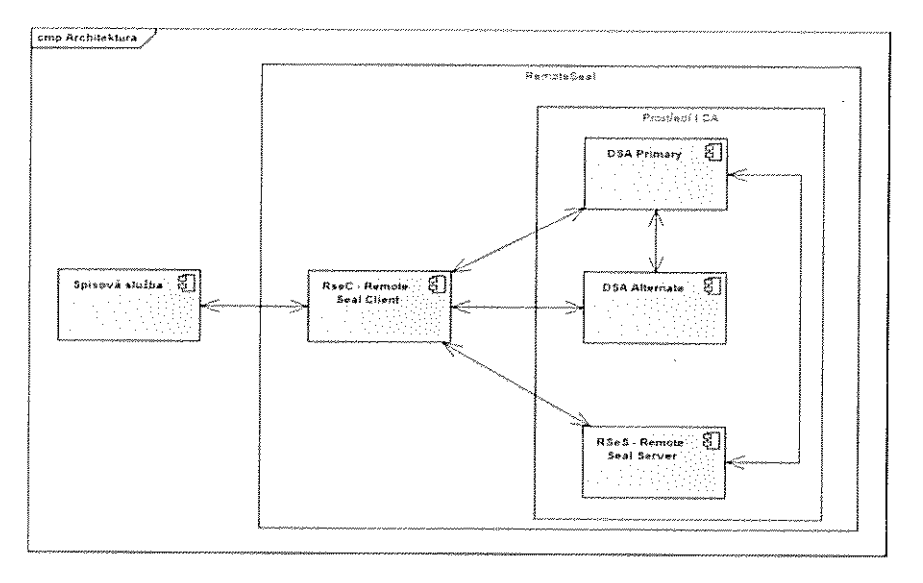

- RSeC RemoteSeal Client klientská komponenta určená pro integraci do volající aplikace,  $\bullet$ typicky do spisové služby.
- RSeS RemoteSeal Server základní aplikační server provozovaný I.CA, který realizuje první vrstvu autentizace volající aplikace <sup>a</sup> udržuje evidenci provedených transakcí (opečetění).
- OSA Primary -Docusign Signature Appliance Prirnary primární HSM modul, který drží privátní klíče uživatelů <sup>a</sup> podepisuje
- DSA Alternate DocuSign Signature Appliance Alternate záložní HSM modul, který udržuje repliku databáze privátnlch klíčů <sup>a</sup> <sup>v</sup> <sup>p</sup>řipadé výpadku primárního HSM zastoupí primární HSM pro podepisováni
- RSeActivationUtil Aktivační utilita sloužící <sup>k</sup> aktivaci RSeC pomoci tzv. aktivační karty.  $\overline{\phantom{a}}$

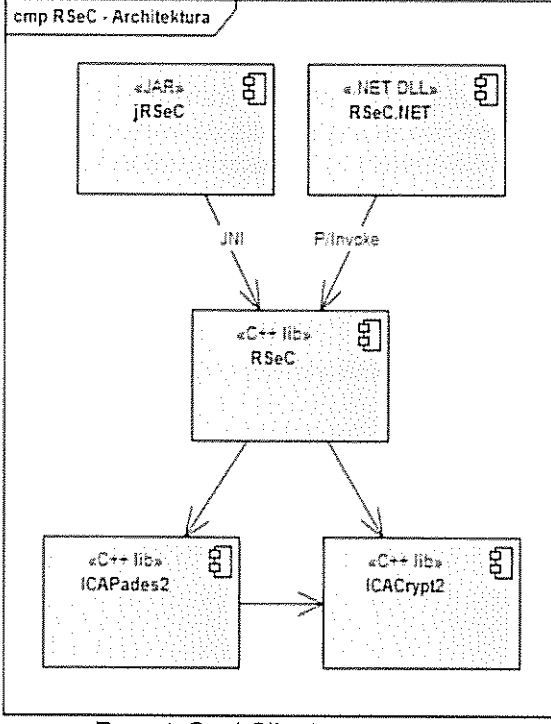

- RemoteSeal Client  $\bullet$
- Klientská komponenta sloužící <sup>k</sup> zadáváni transakci (požadavků na opečeténí dat) do  $\cdot$ systému RemoteSeal.

# Čj.: MMJ/OI/156490/2018, UID: jihlvp18v01p0y

- 
- Nativní C++ jádro<br>Distribuováno ve formě:  $\bullet$
- JAR pro Java
- .NET assembly pro .NET
- <sup>V</sup> <sup>p</sup>řípadě zájmu možno volat <sup>p</sup>římo nativní jádro.

# Zřízení služby

Zřízení služby bude probíhat na vybraných pobočkách RA následujicim způsobem:

- Klient navštíví pobočku registrační autority (RA).
- Authentication Certificate) na aktivační kartu/token (viz názvosloví). FAC je nutné<br>zavést do ALITHu iako autortizežní serifik/tí Operátor RA vydá klientovi prvotní autentizační komerční certifikát (FAC - First zavést do AUTHu jako autentizační certifikát pro RemoteSeal pro daného uživatele (budou provádět ručně obchodníci na základě SN certifikátu, které jim zašle klient).
- Operátor RA <sup>p</sup>řipraví žádost <sup>o</sup> pečetící certifikát pro uživatele.
- Operátor RA vygeneruje párová data pro pečetící certifikát (z pohledu operátora atomická operace) což obnáší:
	- o ICARA pomocí RSeS (RemoteSealServer) založí pro klienta uživatele na DSA<br>Ličetně prvatního hasta FR (Film) včetně prvotního hesla PP (First Password).
	- c ICARA náhodně vygeneruje nové heslo PP (Production Password) (drženo pouze <sup>v</sup> RAM)
	- o ICARA náhodně vygeneruje 256b AES šifrovací klíč SK (Secret Key)
	- CARA zašifruje pomoci AES-KW (kde <sup>K</sup> je SK <sup>a</sup> PP je W) do výsledku CPP (Ciphered Production Password)
	- o ICARA zašifruje pomocí RSAES\_PKCS#1 v1.5 klič **SK** veřejným klíčem FAC do výsledku CSK<sub>FAC</sub> (Ciphered Secret Key)
	- o ICARA následně uloží do RSeS kryptogramy CSKFAC a CPP
	- <sup>o</sup> ICARA provede aktivaci uživatelského účtu <sup>v</sup> DSA pomoci FP (a tudíž <sup>i</sup> změnu hesla na PP).
	- <sup>o</sup> ICARA provede pod účtem uživatele (s heslem PP) generováni párových dat pro vydání prvotního pečetícího certifikátu.
- Operátor RA pomoci ICARA podepíše žádost <sup>o</sup> vydáni pečetícího certifikátu zadal privátním klíče párových dat na DSA (zde můžeme teoreticky zapojit uživatele, aby zadal PIN na pinpadové čtečce (pro rozšifrování CPP pomocí privátního klíče FAC)<br>Na základě žádosti proběhne na CA vydání vání CPP pomocí privátního klíče FAC)
- základě žádosti proběhne na CA vydáni pečetícího certifikátu.
- Pečeticí certifikát:
	- o CA pošle na mailovou adresu uživatele.
	- ICARA uloží na čipovou kartu uživatele.
	- ICARA uloží na DSA (díky <sup>p</sup>řihlášeni jako uživatel)
- Klient odchází z RA s aktivační(m) kartou/tokenem.

# Aktivace RSeC

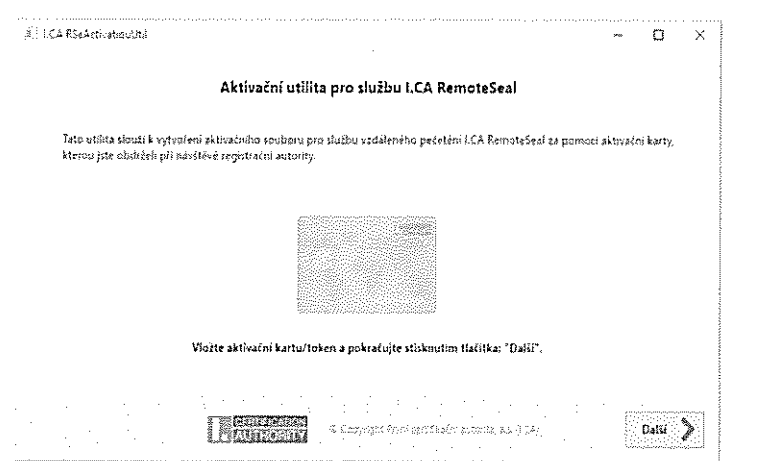

- Pro aktivaci RSeC spustí uživatel (např.: oprávněná osoba úřadu) dodávanou GUI utilitu RSeActivationUtil (dále jen utilita)
- Utilita vyzve uživatele k vloženi aktivační karty (potažmo aktivačního tokenu), načež utilita:
	- Naváže spojení s RSeS pomoci oboustranně autentizovaného HTTPS za  $\circ$ pomoci FAC (uživatel bude vyzván k zadáni PlNu)
	- Automaticky vytvoří žádost o vydáni následného certifikátu SACí (Secondary Authentication Certiflcate číslo i), která bude podepsána FAC a privátní klíč k SACI se bude generovat v SW (nikoliv na kartě)
	- Žádost se odešle ke zpracování na CA, kde se obratem vydá následný certitiflkát SACí a ten se stáhne zpět do utility
	- $\circ$  Utilita si z RSeS stáhne CSK<sub>FAC</sub> (drží se pouze v RAM)
	- **Pomocí privátního klíče FAC na aktivační kartě dešifruje CSK** $_{FAC}$  **na SK (drží** se pouze v RAM)
	- Zašifruje pomocí RSAES\_PKCS#1 v1.5 klíč SK veřejným klíčem SACi do  $\circ$ výsledku CSK<sub>SACi</sub>
	- Utilita následně uloží do RSeS kryptogram CSKSACI  $\alpha$ .
- Utilita může případně uživatele vyzvat k dalším nastavenim RSeC. pokud nějaká budou (např.: přidáváni TS. viditelný podpis, reason. bocation pokud se tyto nebudou nastavovat pomocí RSeCAPI)
- Následně utilita vytvoři aktivačni soubor. kde bude uložen certifikát SACí včetně privátního klíče.
- Uživatel tento aktivační soubor následně načte do spisové služby (obecně do aplikace volající RSeC). která jej bude pro použití RemoteSeal předávat do RSeC.

Technické parametry RSeActivationUtil

- Jednoduchá Windows GUI utilita.
- Nemusl být spouštěna na stejném PC, na kterém je provozován RSeC.
- Vyžaduje: .NET 4.0

# Opečeténi dokumentu

- Proces opečetění dokumentu inicializuje spisová služba (obecně volající aplikace), která má integrovanou knihovnu RSeC.
- Spisová služba <sup>p</sup>ředá do RSeC dokument <sup>k</sup> opečetění spolu <sup>s</sup> nastavením pečetěni **物** (viditelný/neviditelný podpis, formát, přidání TS, atp.) + aktivační soubor vzniklý při aktivaci RSeC
- RSeC <sup>p</sup>řipraví dokument <sup>k</sup> podpisu, sestaví žádost <sup>o</sup> opečeténí (obsahující číslo jednací dokumentu (obecně jednoznačný textový identifikátor), parametry podpisu, hash puvodního dokumentu <sup>a</sup> hash, který bude vstupem pro výpočet kryptogramu)
- Tato žádost bude podepsána pomoci SACí
- Následně RSeC naváže oboustranně autentizovaný TLS kanál pro komunikaci <sup>s</sup> RSeS pomocí SACí
- Navázaným kanálem <sup>p</sup>ředá podepsanou žádost <sup>o</sup> opečetěni na RSeS
- RSeS obratem vrátí do RSeC kryptogramy CSK<sub>SAci</sub> a CPP, které budou v RSeC drženy pouze <sup>v</sup> RAM
- RSeC pomocí SACí rozšifruje CSK<sub>SACI</sub> na SK a pomocí něj rozšifruje CPP na PP (vše pouze <sup>v</sup> RAM, po dešifrováni PP možno ostatní <sup>z</sup> RAM uvolnit)
- RSeC následně naváže anonymní HTTPS na OSA <sup>s</sup> aplikováním certificate <sup>p</sup>inningu  $\bullet$ na ověřeni autenticity DSA
- Následně tímto kanálem po autentizaci pomoci PP vytvoří na DSA kryptogram pomoci privátního klíče pečetioiho certifikátu
- Po vytvoření kryptogramu sez RAM odstraní PP
- RSeC využije kryptogram pro kompletaci podepsaného dokumentu
- Pokud je vyžadován podpis <sup>s</sup> časovým razitkem, je časové razítko do dokumentu <sup>p</sup>řidáno nyní, <sup>p</sup>řičemž RSeC se vůči autoritě autentizuje pomocí SACí
- Hotový opečetěný dokument je vrácen spisové službě

# Automatické prodlouženi služby

- Součástí RSeC bude funkcionalita automatické obnovy SACI (obdobné řešení jako ● v I.CA QVerify)
- Nejprve se z RSeS stáhne CSKSACI
- · Pomocí nově vygenerovaného veřejného klíče se vygeneruje CSK<sub>SACI</sub> a spolu s veřejným klíčem se nahraje na RSeS:
- $\bullet$ Následně je možné provést standardní obnovu <sup>a</sup> nahrát nově vydaný certifikát SACj na RSeS

# Obnova pečetícího certifikátu

- <sup>V</sup> rámci automatického prodlouženi služby (zakotveného ve Smlouvě) bude také
- probíhat automatická obnova pečetícího certifikátu<br>• RSeC s určitým předstihem před vypršením certifikátu vygeneruje na DSA nový pár klíčů a vytvoří žádost o vydání následného certifikátu, kterou opečetí původním certifikátem
- Žádost <sup>o</sup> následný oertifikát se zpracuje na CA standardni cestou
- · RSeC následně uloží do DSA následný certifikát a od toho okamžiku jej začne pro pečetěni využívat

# Podporované formáty podpisu:

- CAdES-B-B, CAdES-B-T
	- $\sim$ Dle normy EN 319 122, ve variantách:
	- Interní
	- $\overline{\phantom{a}}$ Externí
- PAdES-B-B, PAdES-B-T
	- Dle normy EN 319 142, ve variantách:
	- Neviditelný
	- Viditelný Text/Obrázek/Text+Obrázek + volitelně obrázek na pozadí
- XAdES-B a XAdES-T
	- dle normy ETSI TS 103 171, ato ve variantě enveloped, přičemž:
		- Na vstupu bude XML dokument, který bude kompletně použit jakožto vstup podepisovaných data.
		- Na vstupu bude určeno ID elementu, do nějž bude jakožto poslední child element přidán element Signature obsahující nově vytvořenou kvalifikovanou elektronickou pečet'.
		- Na vstupu bude definice požadovaných transformaci, digest metody a mime-type referencovaných dat pro element Reference s id="xadesReference".
		- Na vstupu bude volba hash algoritmu podpisu (SHA256/SHA3B4/SHA512)
		- Na vstupu bude možnost volby podpisu typu XAdES-B/XAdES-T tedy bez nebo s časovým razítkem.
- Podepisovaná data (business obsah) nikdy neopouští volající systém (komponentu RSeC)l

# Bezpečnostní požadavky a jejich splněni:

#### Důvěrnost:

- Ověřovaná data nejsou <sup>v</sup> systému ukládána
	- Důvěrnost dat je řešena:
		- Při přenosu dat: prostřednictvím SSL protokolu.
		- Při zpracování požadavku na ověřeni na serveru: s ověřovanými daty se pracuje pouze v paměti a nejsou v žádném kroku fyzicky uložena do souboru (ani dočasného) nebo databáze. Po procesu ověřeni jsou data z paměti vymazána.
		- Celý proces ověřeni je logován.  $\frac{1}{2}$

#### Integrita:

Ověřovaná data nejsou v systému ukládána. Integrita vstupních dat při přenosu je řešena na úrovni datové struktury webové služby (vstupem je hash ověřovaných dat a hash z podpisu) a jejich kontrolou na serveru.

#### Dostupnost:

Služba je poskytována <sup>v</sup> režimu 24/7 s SLA 99,5% a kapacitou až 60 ověřeni za minutu.